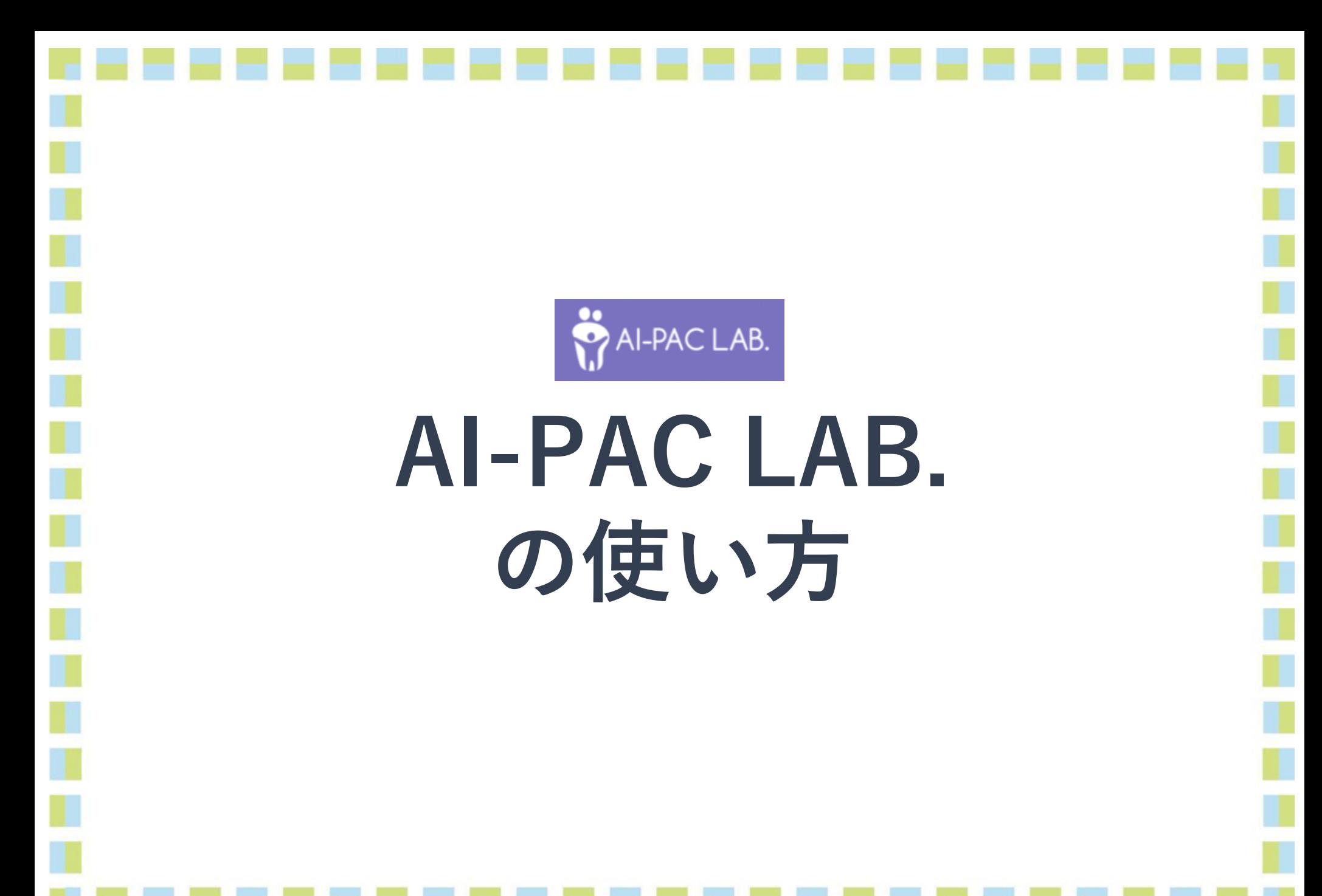

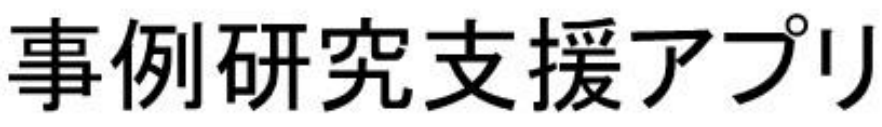

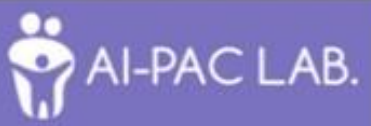

戦略的創造研究推進事業科学技術イノベーション政策のための科学研究開発プログラム採択 「市民科学とパーソナルデータを基盤とした発達障害支援の臨床の知の共財化」プロジェクトで開発

# AI-PAC LAB.

# AI-PAC LAB<sub>.</sub> $\angle$ ( $\downarrow$ ?

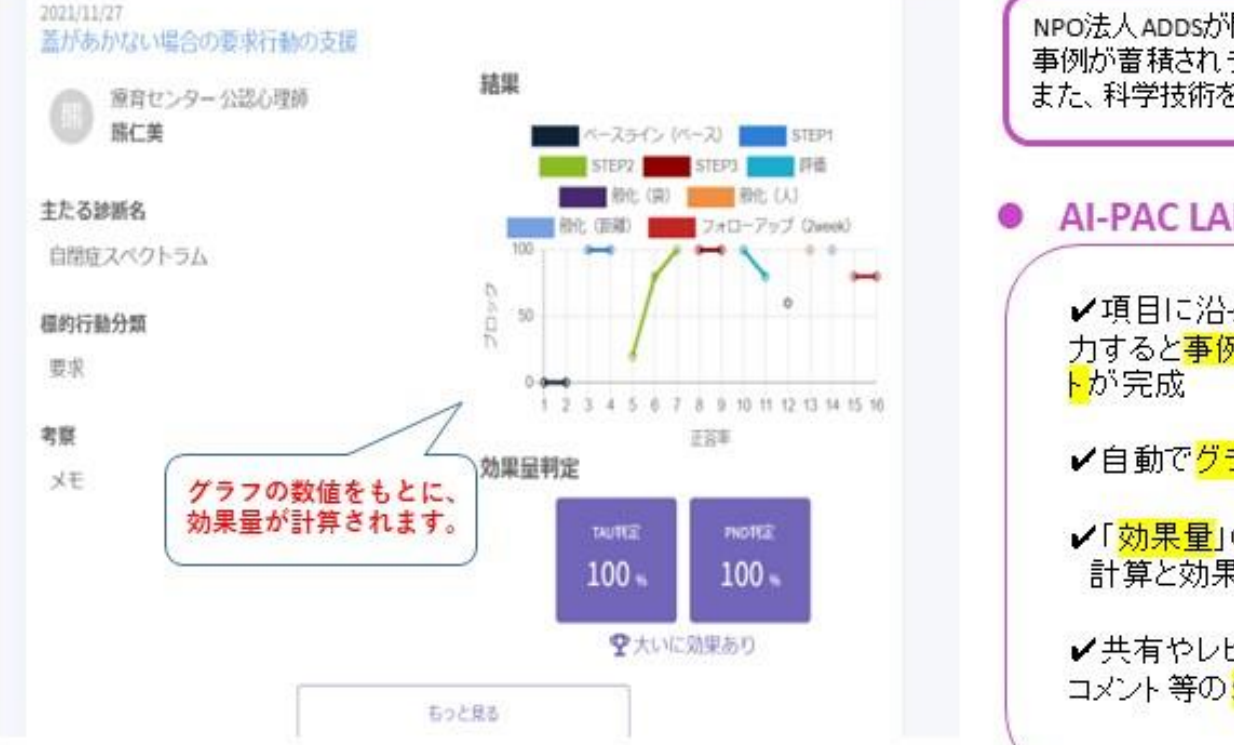

NPO法人ADDSが開発した、臨床現場の事例研究をサポートするアプリです。 事例が蓄積されデータベース化することで、支援者間で知恵を共有できます。 また、科学技術を活用した解析を行い、新しい知見を見出すことも可能です。

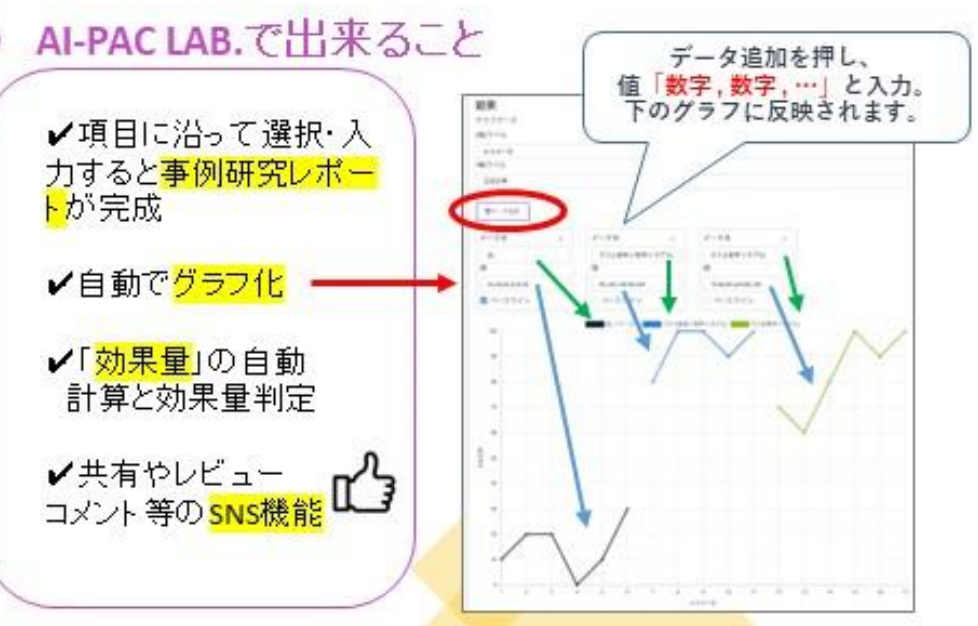

AIPAC-LAB. は、福祉や心理領域などの対人支援において、支援方法や効果の可視化をサポートするアプ リです。ユーザー登録で、無料で利用できます。

> AI-PAC LAB. AI-PAC LAB. ユーザー登録 はこちら https://ai-pac.adds.or.jp/report\_users/sign\_up

### 主な機能

非公開のマイレポート作成機能を使って、自身の支援を記録し、自動で効果判定ができます。レポート を他のユーザーに公開し、専門家からのコメントや助言をもらうことも可能です。

## AI-PAC LAB.でできること

✔項目に沿って入力すると事例レポートが完成 ✔数字を入れるだけで自動でグラフ作成、効果を可視化 ✔「効果量」の自動計算と効果判定 ✔非公開のマイレポート機能で自身の実践を蓄積 ✔レポートを公開し、SNS機能で助言やコメントをもらえる ✔レポート公開時は、安心・安全の査読つき

今後は、使い方のワークショップ等も開催していきます。授業や研修ツールとしても、ご活用下さい。

本件のお問い合わせはこちら 特定非営利活動法人ADDS <https://adds.or.jp/contact/>

\*本アプリは、戦略的創造研究推進事業科学技術イノベーション政策のための科学研究開発プログラム採択 「市民科学とパー」 ルデータを基盤とした発達障害支援の臨床の知の共財化」プロジェクトで開発を行いました。

# **①アカウント登録を行います 必ずプライバシーポリシー及び利用規約を読み、同意の上登録をお願いします**アカウント登録 名前\* プロフィール写真 ファイルを選択 選択されていません 中央が切り取られた画像が使われます 施設種類 \* 6文字以上 パスワード (確認用) \* □ プライバシーポリシー に同意する □ 利用規約 に同意する 新規登録 ログイン アカウント確認のメールを受け取っていませんか?

**②ログイン画面からログインする アドレスとパスワードの入力で入ることができます**

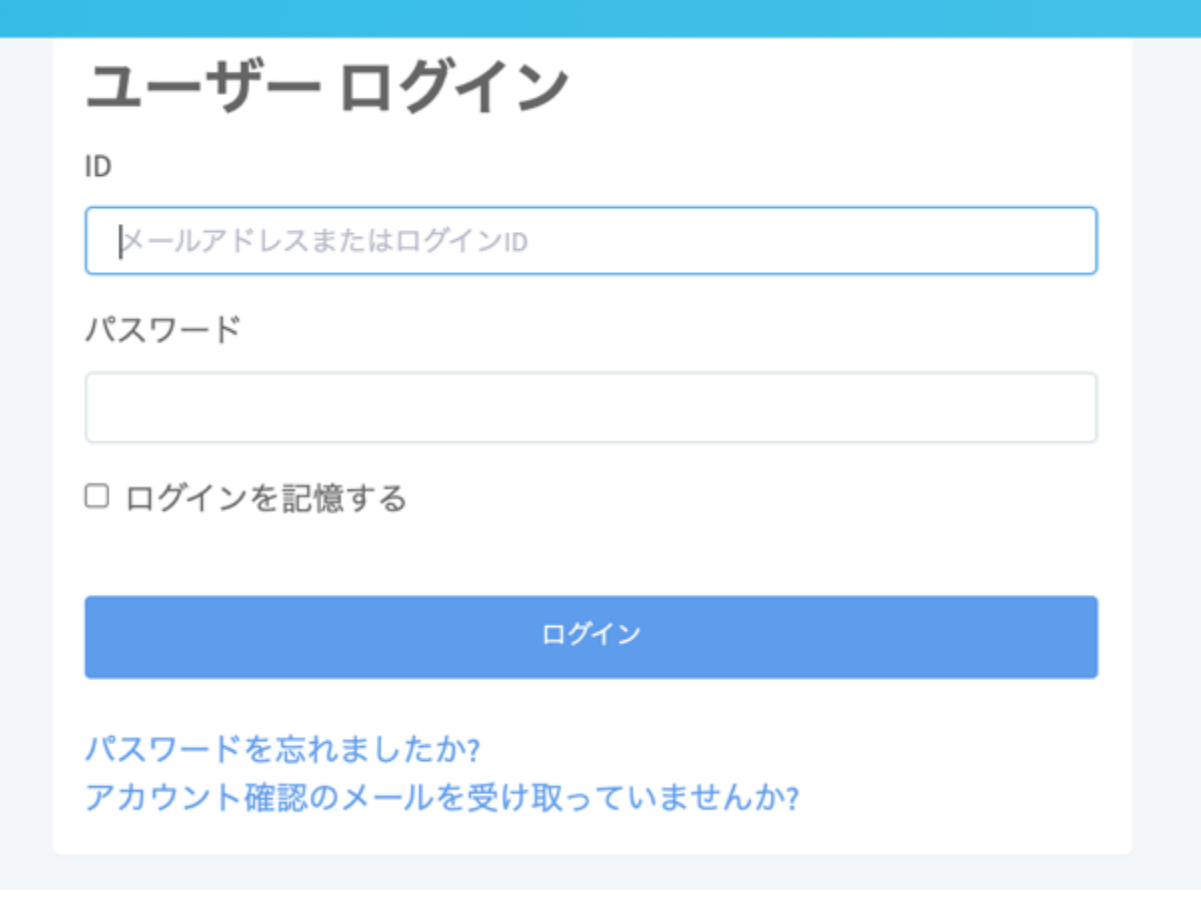

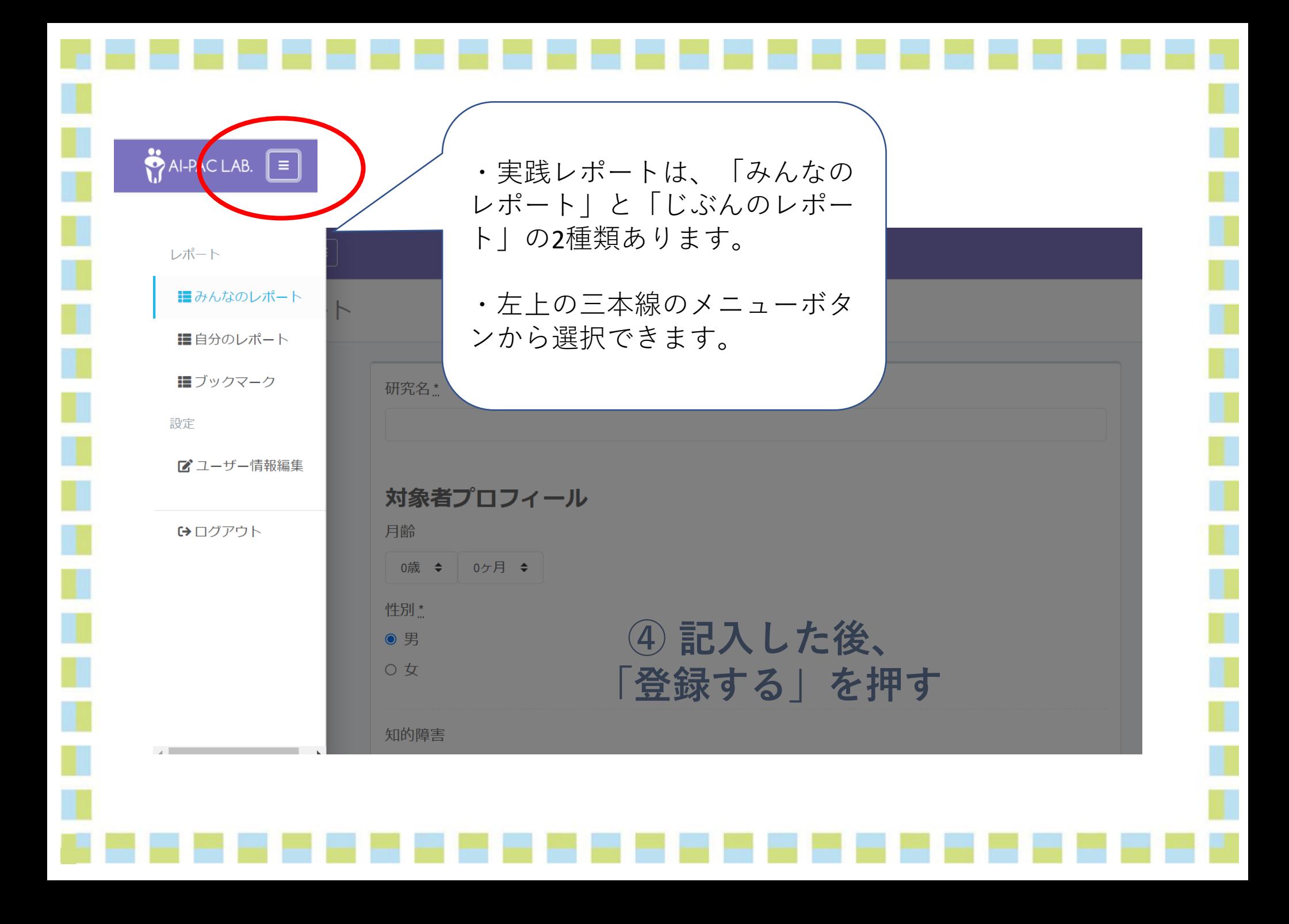

# **ホーム画面にある「実践レポートを書く」から入力します**

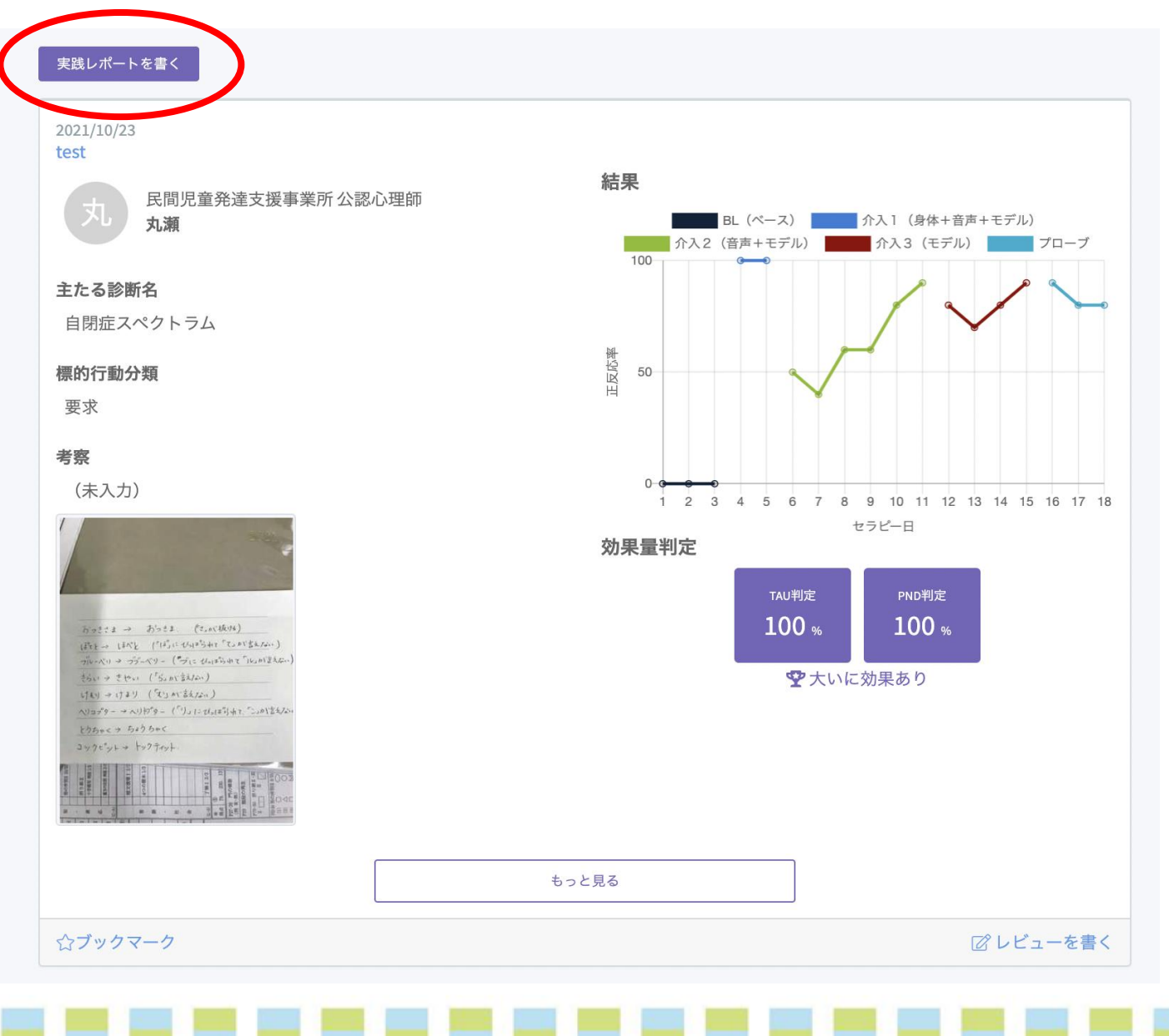

### **③ 項目ごとに入力していきます。**研究名\* I. Œ 対象者プロフィール H 月齢  $\checkmark$  $\mathcal{S}$ 0歳 ≑ 0ヶ月 ◆ 未診断 重度 自閉症スペクトラム 性別\* 中度 注意欠如・多動症 軽度 ● 男 学習障害 境界域 ○女 発達性協調運動障害 なし 肢体不自由 ダウン症 知的障害 視覚障害 聴覚障害  $\checkmark$ 内部障害 主たる診断名\* 精神障害 難病  $\checkmark$ その他

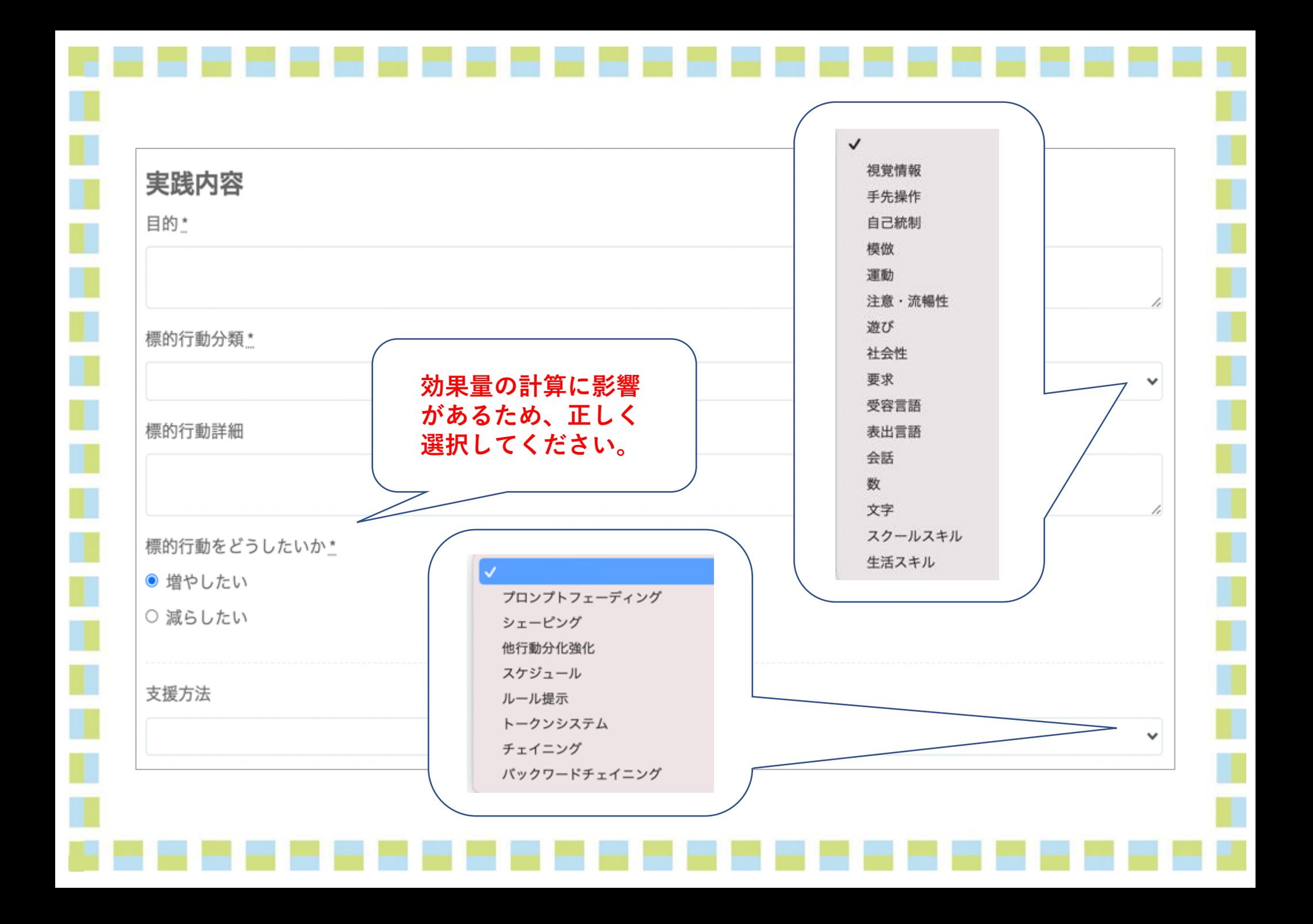

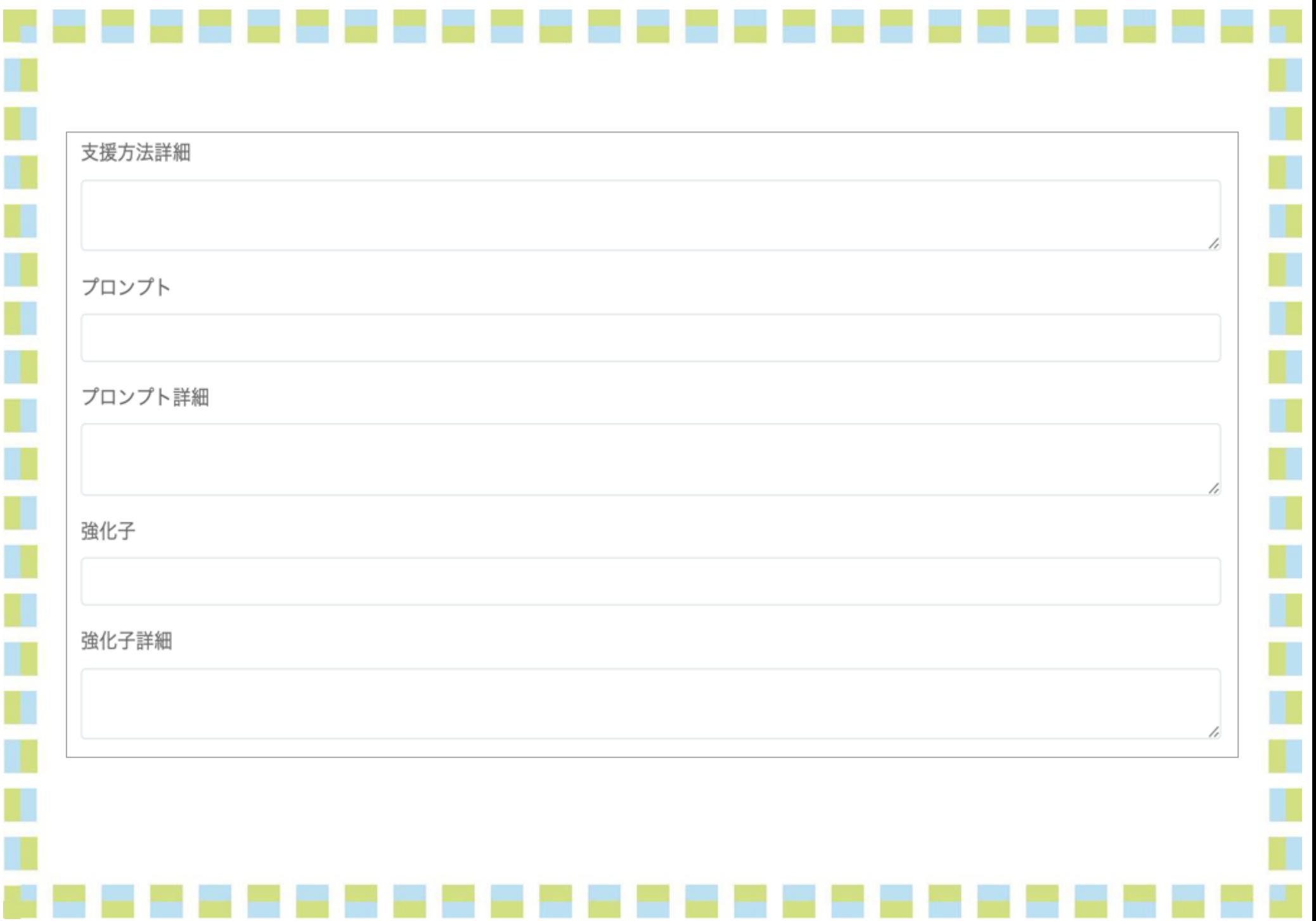

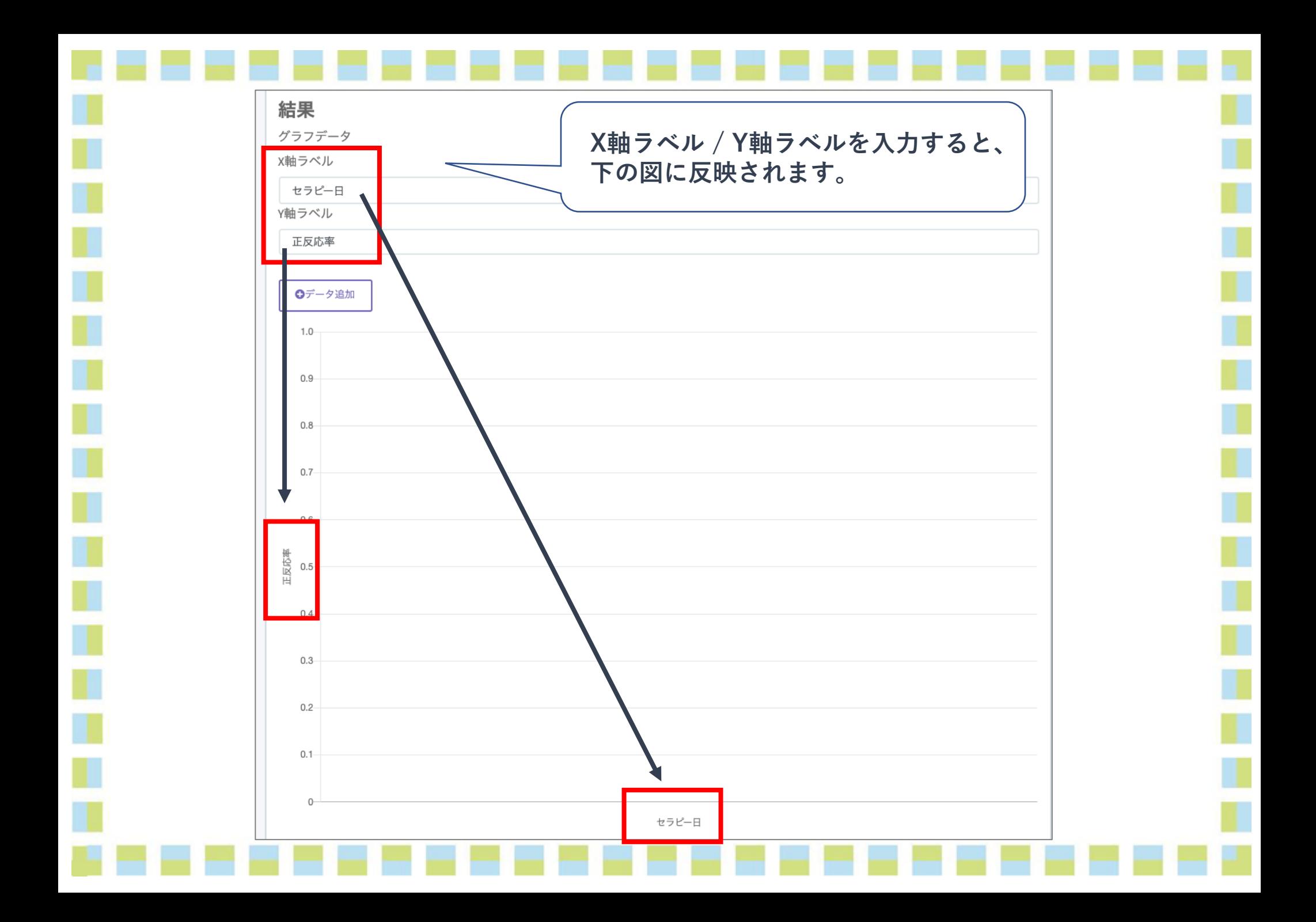

![](_page_11_Figure_0.jpeg)

![](_page_11_Figure_1.jpeg)

![](_page_12_Figure_0.jpeg)

![](_page_13_Figure_0.jpeg)

![](_page_14_Figure_0.jpeg)

![](_page_15_Picture_8.jpeg)

**Contract Contract** 

![](_page_16_Figure_0.jpeg)

![](_page_17_Figure_0.jpeg)

#### 考察

for examle//////

刺激

手を合わせている8センチ×8センチの写真を用いた。

手続き

ベースライン、介入共に5試行を1ブロックとした。

方法

・ベースライン:お菓子を参加児の正面に掲げて、10秒待った。10秒間にちょうだいサインが出た場合は、正答とした。

・正答率100%が2ブロック連続でつづいたら、次の介入フェイズに移行した。

添付資料

ダウンロード.ipg

![](_page_18_Picture_12.jpeg)

#### 参照論文

自閉症児の音声言語要求の獲得と拡張に及ぼすPECSとマトリ 而練の効果 熊仁美,山本淳一 https://www.jstage.jst.go.jp/article/tokkyou/51/5/51\_407/\_3 char/ja/

### みんなのレビュー

結果: / 一定の効果があった / 月齢: 74ヶ月 / 知的障害: 重度 / 主たる診断名: 注意欠如·多動症 / 評価者: 熊仁美

3か月くらい実施し、ある程度できるようになりましたが、まだ100%とはいか

結果: や大いに効果があった / 月齢: 42ヶ月 / 知的障害: 中度 / 主たる診断名: 自

1カ月で習得してくれました。分かりやすかっ

☆ブックマーク(1)

ブックマークがおすすめです 画者:熊仁美

みんなのレポートに公開する

とレビューをもらえます

■ レビューを書く

参考になりそうなレポートは